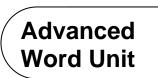

## Portfolio Project 2 Create a Sample Menu

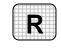

**Directions:** After you have finished your project, determine whether you have completed the criteria listed in the left column. Fill in the checklist in the shaded columns below and then turn the rubric in to your teacher along with your project.

|                                                                     | Student Checklist |                  | <b>Teacher Evaluation</b> |
|---------------------------------------------------------------------|-------------------|------------------|---------------------------|
| Criteria                                                            | Completed         | Not<br>Completed | Comments                  |
| Created a sample menu                                               |                   |                  |                           |
| Included the company name                                           |                   |                  |                           |
| Included four complete sample dinners                               |                   |                  |                           |
| Included a brief description of each dinner                         |                   |                  |                           |
| Added a Draft watermark                                             |                   |                  |                           |
| Created a macro that inserts a table of prices                      |                   |                  |                           |
| Ran the macro to insert the table<br>under each of the four dinners |                   |                  |                           |
| Protected the document with a password                              |                   |                  |                           |
| Proofread and checked spelling                                      |                   |                  |                           |
| Saved the document to your<br>Portfolio Folder                      |                   |                  |                           |

Copyright @ by Glencoe/McGraw-Hill